, tushu007.com  $<<$  Excel  $($   $)$ >>

- $<< \qquad \qquad \mbox{Excel} \qquad \qquad (-) >>$
- 13 ISBN 9787894810397
- 10 ISBN 7894810398
	- 出版时间:2007年8月1日
		- 出版时间:第1版 (2007年8月1日)

页数:263

PDF

更多资源请访问:http://www.tushu007.com

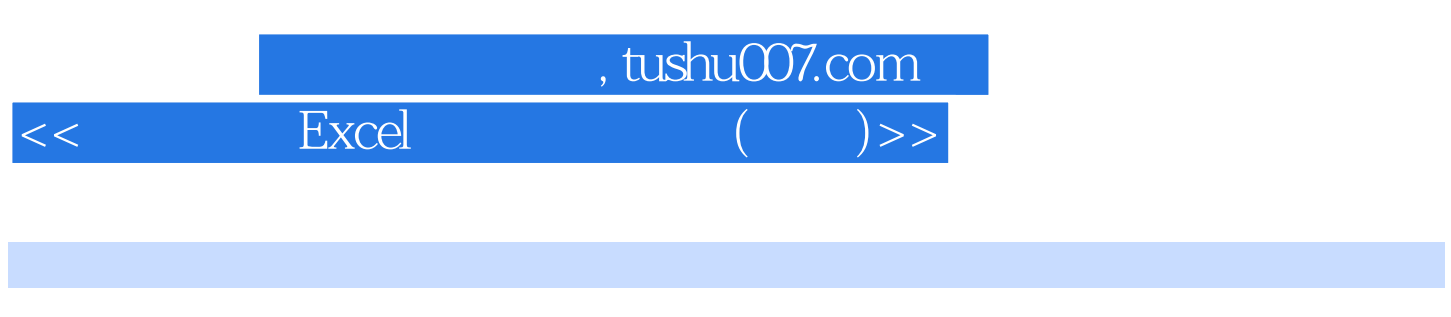

针对在Excel中进行商用电子表单模板的制作、活用函数公式、模板的共享、共同作业、输入数据

——EXCEL —— 2 EXCEL ——EXCEL

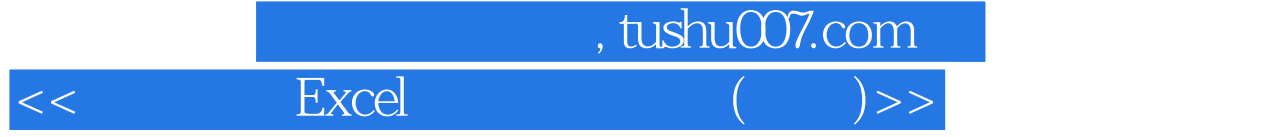

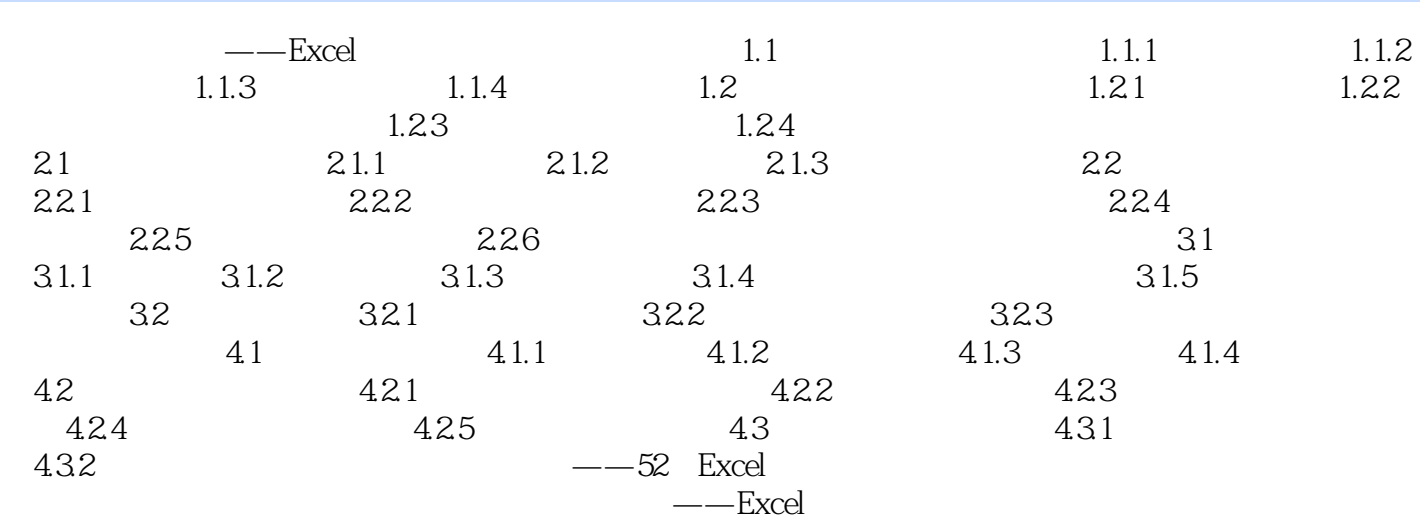

Excel

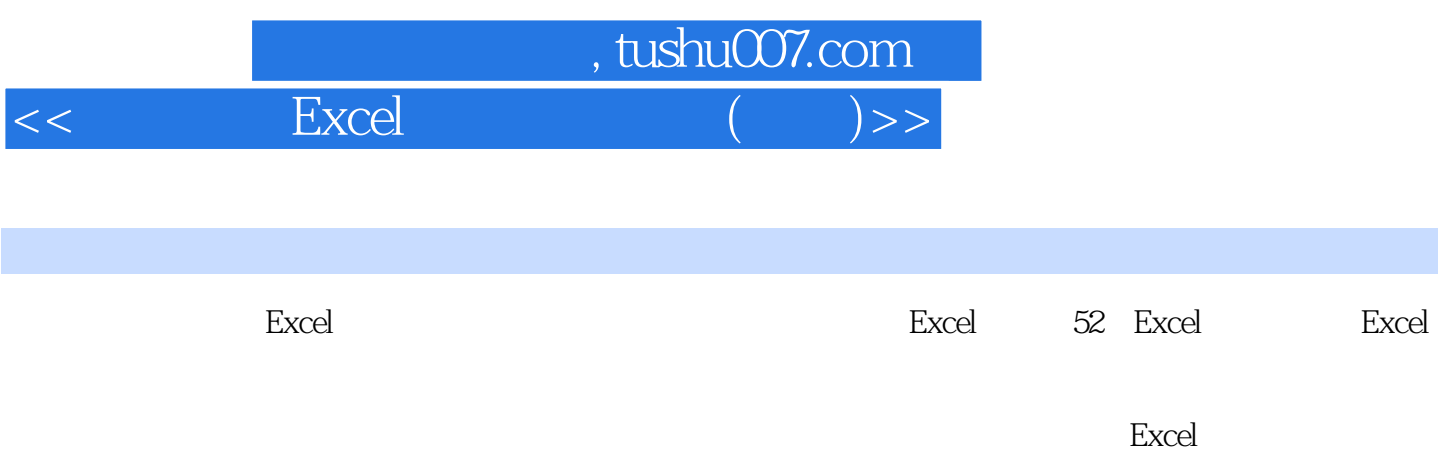

 $\,$  Excel

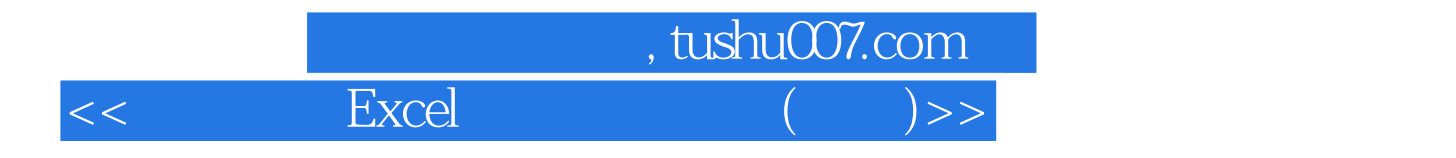

本站所提供下载的PDF图书仅提供预览和简介,请支持正版图书。

更多资源请访问:http://www.tushu007.com